## **BTEP243 - Lab 4 - Soru 1**

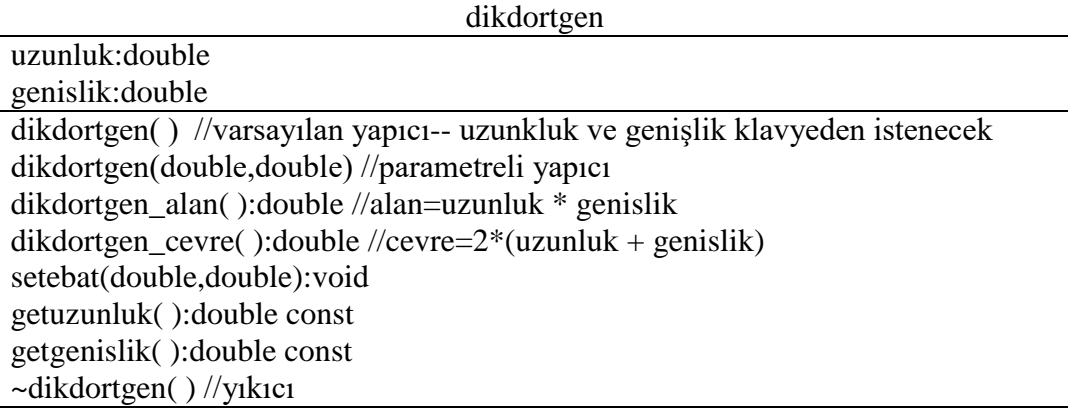

**a) "dikdortgen"** sınıfını oluşturunuz.

**Not:** *this* işaretçisini kullanınız.

- **b)** "**main**" fonksiyon aşağıdaki işlemleri içermelidir.
- dikdörtgen sınıfı için nesne (**dptr1**) oluşturunuz.
- uzunluğu 3.0 ve genişliği 7.0 olan bir nesne (**dptr2**) daha oluşturunuz.
- dptr1 nesnesinin alanını ve çevresini görüntüleyiniz.
- dptr1 uzunluğunu ve genişliğini görüntüleyiniz.
- dptr2 alanını ve çevresini görüntüleyiniz.
- dptr2 uzunluğunu ve genişliğini görüntüleyiniz.
- dptr1 nesnesinin ebatlarını (5.0 ve 8.0) olarak değiştiriniz.
- dptr1 alanını ve çevresini tekrardan değişen ebatlara göre görüntüleyiniz.
- dptr3 isimli 5 dikdörtgen nesnesi içeren bir dizi (array) nesnesi (**dptrarr**) oluşturunuz.
- Dizi nesnelerinin alan ve çevrelerini görüntüleyiniz.